**Badog Excel To DXF с кряком License Keygen Скачать X64 [Updated] 2022**

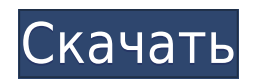

## **Badog Excel To DXF Crack+ Download PC/Windows**

--- -3D визуализация импортированных моделей DXF -Создание моделей в 3D или 2D с блоком -Легко резать, скользить и скользить с опцией масштабирования -Динамическое управление загруженными моделями DXF на лету -Включает скрипт AutoCAD -Экспорт моделей в формат DXF - Нет процесса экспорта или импорта, модели являются динамическими [антитела HLA при ревматических заболеваниях. Новые разработки и рекомендации для неотложной диагностики. Система HLA и ассоциация HLA-антител с ревматическими заболеваниями являются наиболее значимыми иммуногенетическими факторами, предрасполагающими к иммуноопосредованным заболеваниям. Технология серологии становилась все более сложной. Был разработан быстрый и простой метод с использованием расширенного HLA-типирования. Кроме того, доступны новые технологии, такие как типирование ДНК в прямом твердофазном анализе олигонуклеотидов, специфичных для последовательности, ДНК, амплифицированной с помощью ПЦР. В этом кратком обзоре обсуждаются новые разработки в серологических исследованиях HLA-антител и их применимость в рутинной клинической практике. «Деньгами махать нельзя», — сказал мужчина. Женщина сказала: «Все, что мне нужно, это дуновение этого. Это так забавно. Всегда самые богатые люди с самыми далеко идущими идеями, которых труднее всего увидеть, потому что их нельзя увидеть». Мужчина сказал: «Большинство людей понятия не имеют, что они богаты. Они думают, что они бедны. Мы используем свое богатство, чтобы создавать больше возможностей для других». Итак, сказала женщина, она послушалась мужчину и нашла свой собственный проблеск успеха. Позже в тот же день она встретила другого мужчину. «Я никогда не знала его», — сказала ему женщина. — Я встретил его в тот день. Так было, сказала она, так и было. Женщина сказала: «Я вижу то же самое, но под другим углом». Однажды, когда женщина и мужчина встречались, к ним подошла женщина с мешком муки, свежеиспеченной, готовой к употреблению. Женщина спросила мужчину: «Что мне с этим делать?» Мужчина сказал: «На данный момент вы должны оставить его себе.Ненавижу это говорить, но ты должен это сохранить». Женщина сказала: «Как я могу это сохранить? Я ничего не умею готовить». Мужчина сказал: «Отдай это бедным. Это то, что вы должны делать». Женщина взяла сумку

## **Badog Excel To DXF Crack Free**

Ключевая особенность: • Преобразование Excel в формат DXF. • Экспортирует Excel с формулами в файл DXF. • Редактируемые формы DXF. • 3D поверхность. • Преобразователь точности в 1 мм. • Используйте Teufels примерно на 95%. • Автоматическое измерение. • Все, что вам нужно, это просто Microsoft Excel. • Возможность сохранить файл Excel в неизменном виде. Это программное обеспечение позволяет быстро и легко создавать файлы DXF из файлов Microsoft Excel. Ключевая особенность: \* Легко использовать. \* Преобразование файлов Excel в файлы DXF. \* Экспортирует файлы Excel с формулами, которые можно редактировать в файле DXF. \* Интерактивный файл DXF, который можно редактировать в AutoCAD. \* Использует простую форму точки/линии/многоугольника. \* 3D-модель поверхности, которую вы можете разместить на своих сборочных чертежах. \* Преобразование точности в 1 мм. \* Возможность сохранить файл Excel в такт. \* Автоматический размер. \* Форматирование текста. \* Символы. Примечание: 1. Подключен к последним обновлениям AutoCAD 2019. 2. Модель совместима с AutoCAD 2019. 3. Он совместим как с Mac, так и с Windows. Скриншоты Badog Excel

# в DXF: ![]( ![]( ![]( ![]( ![]( ![]( ![10 1eaed4ebc0

## **Badog Excel To DXF Crack [Latest]**

Приложение создает стандартные файлы DXF и добавляет файлы в качестве моделей на сборочный чертеж. Badog Excel в DXF имеет следующие функции: - создание базовой геометрии (прямой, криволинейной, сплайновой), линий, сплайновых кривых, окружностей и полилиний. - преобразование моделей и стилей кузова из формата Excel в формат DXF. На сборочном чертеже может быть несколько моделей. - автоматический импорт в программное обеспечение Badog и генерация функций и линий, созданных пользователями. - удобный интерфейс. - различные варианты настройки модели бадога. А: Поскольку «DXF» — несвободный формат, экспорт DXF в PDF хорошо подходит для моих целей. Не все бесплатные форматы могут это сделать. Исходные данные, включая контролируемую предсердную стимуляцию во время 4-кратных быстрых вспышек фибрилляции предсердий, показывают, что при синдроме Вольфа-Паркинсона-Уайта важное значение имеет преждевременное возбуждение правого желудочка. Эксперименты с пациентами с фибрилляцией предсердий (ФП) показали, что существует большая правосторонняя неоднородность. Пациенты с задержкой внутрипредсердного проведения имеют гемодинамически нестабильную ФП; предсердная стимуляция может преобразовать ФП в нормальный синусовый ритм (СР). Мерцательная аритмия у пациентов с болезнью Вольфа-Паркинсона-Уайта (WPW) обычно гемодинамически стабильна. В настоящем исследовании время активации левого предсердия (ВЛП) было зарегистрировано во время СР у 5 пациентов (средний возраст 47 ± 9 лет), у которых изучался синдром WPW с преждевременным возбуждением предсердий. LAT и время предвозбуждения правого желудочка (RVPT) измерялись одновременно с использованием электродов с наконечником катетера. Среднее значение LAT составило 42 +/- 3% от общего интервала RP, а среднее значение RVPT составило 33 +/- 5% от общего интервала RP. Во время предсердной стимуляции индуцировались быстрые вспышки ФП из 4 сокращений, и повторялись вышеуказанные измерения. Для каждого пациента среднее значение LAT составляло 55  $\pm$  2% от общего интервала RP; средний RVPT составил 48 +/- 3% от общего интервала RP. Во время ФП LAT была укорочена у 4 пациентов и удлинена у 1 пациента. RVPT был укорочен у 2 пациентов и продлен у 3 пациентов.Разница между LAT и RVPT в среднем составляла 40 +/- 9%. Мы пришли к выводу, что у пациентов с ФП вследствие синдрома WPW преждевременное возбуждение правого желудочка является основным фактором, определяющим время активации левого предсердия.

#### **What's New In?**

• Инструмент: Конвертер \*\*Позволяет сохранить весь документ в формате DXF или создать DXF из документа. • Настройка: свободно меняйте экран, шрифты, цвета и т. д. • Интеграция: Создайте файл DXF из файла Excel. • Документ в DXF: конвертируйте файл Excel в DXF одним щелчком мыши. • Настраиваемый: можно создать персонализированный файл DXF. • Шаблоны: включает множество встроенных шаблонов. • Работает в Windows 2000 и выше. • Предустановки включены: выбор одной из предустановок позволит экспортировать одним щелчком мыши. • Документ для экспорта: печать из файла Excel. • Поддерживает: расширения файлов .xls, .xlsx, .xlsm. • В версии 2.0 можно легко импортировать модели из Badog Software в сборочные чертежи или 2D-объекты. • Профессиональная версия доступна с дополнительными функциями. • Экспорт в DWG и импорт из DWG • Это бесплатный инструмент для серьезных пользователей САПР. Применение: • Добавьте имя файла для экспорта в

программу. • Выберите шаблон, который вы хотите использовать для создания DXF. • Поместите данные в пустую ячейку шаблона. • Выберите количество знаков после запятой для экспортируемых значений данных. • Убедитесь, что вы хотите экспортировать все листы в файле. • Если у ваших столбцов есть заголовки, вы можете перетащить их в заголовок столбца. • Выберите единицу измерения данных (например, дюймы, десятичные числа, мм и т. д.). • Если вы хотите добавить больше данных в файл DXF, вы можете нажать кнопку «Создать». • Нажмите кнопку «Экспорт», чтобы создать файл DXF в каталоге, в котором вы сохранили программное обеспечение. • При желании вы можете экспортировать один лист в DXF или шаблон. • Чтобы импортировать файл DXF в чертеж сборки или 2D-объекты, нажмите кнопку «Импортировать модели» и импортируйте файл DXF. • Вы можете изменить слой DXF, чтобы добавить его к сборочному чертежу или 2D-объектам. • В верхней части экрана есть дополнительные параметры, такие как видимость слоев и видимость правил. • Пошаговый процесс экспорта ясен. • Вы можете создать персонализированный файл DXF. • Вы можете экспортировать

# **System Requirements For Badog Excel To DXF:**

Минимум: ОС: Windows 10 64-битная Процессор: Intel Core i3 2,4 ГГц или аналогичный Память: 4 ГБ ОЗУ Графика: Intel HD 4000 DirectX: версия 11 Хранилище: 2 ГБ свободного места Дополнительные примечания: Рекомендуемые: ОС: Windows 10 64-битная Процессор: Intel Core i7 3,4 ГГц или аналогичный Память: 8 ГБ ОЗУ Графика: NVIDIA GTX 970 DirectX: версия 11 Хранилище: 2 ГБ свободного места

Related links: